Formelsammlung zur Mathematikvorlesung für Wirtschaftswissenschaftler Dr.Dr. Christina Schneider

# 1 Aussagenlogik und Mengenlehre

# 1.1 Aussagenlogik

1.1.1 Regeln zur Aussagenlogik (Verknupfungen, Verbindungen) ¨

Negation

 $\neg$  entspricht "nicht"

$$
\begin{array}{c|c}\nA & \neg A \\
\hline\nw & f \\
f & w\n\end{array}
$$

Konjuktion

∧ entspricht "und"; umgangssprachlich: sowohl . . ., als auch . . .

$$
\begin{array}{c|c|c}\nA & B & A \wedge B \\
\hline\nw & w & w \\
w & f & f \\
f & w & f \\
f & f & f\n\end{array}
$$

Disjunktion

∨ entspricht "oder", nicht ausschließend.

$$
\begin{array}{c|c|c} A & B & A \vee B \\ \hline w & w & w \\ w & f & w \\ f & w & w \\ f & f & f \end{array}
$$

Implikation

 $\Rightarrow$  entspricht "wenn ..., dann"

$$
\begin{array}{c|c|c}\nA & B & A \Rightarrow B \\
\hline\nw & w & w \\
w & f & f \\
f & w & w \\
f & f & w\n\end{array}
$$

 $Ä$ quivalenz

 $\Leftrightarrow$  entspricht "  $\ldots$  genau dann, wenn  $\ldots$  "

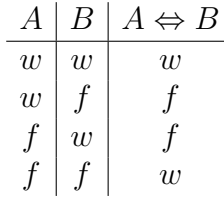

Gleichwertige Verknüpfungen von Aussagen

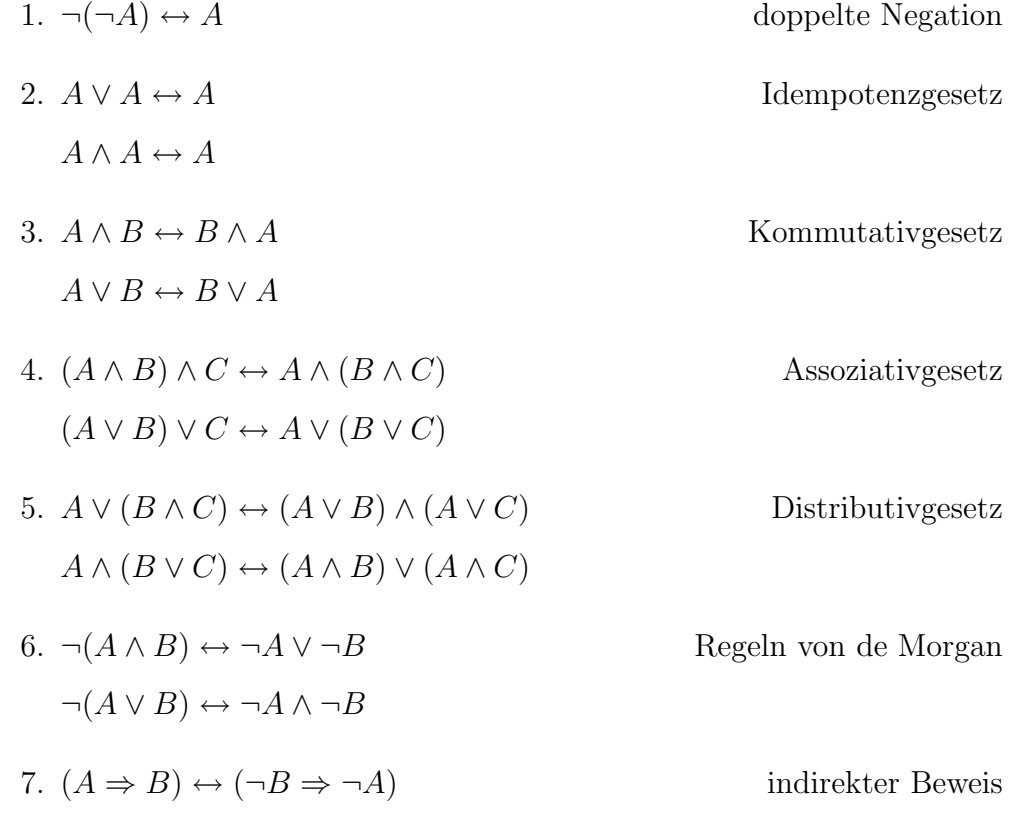

# 1.2 Mengenlehre

1.2.1 Definitionen

Menge: Unter einer Menge versteht man eine Zusammenfassung gewisser wohl underscheidbarer Objekte zu einem neuen einheitlichen Ganzen.

Element: Die "Objekte" der Menge werden als Elemente bezeichnet.

- 1.3 Beschreibung von Mengen
	- 1. Aufzählende Darstellung: Ausdrückliche Angabe sämtlicher Elemente der Menge. Beispiel:  $A = \{1, 2, 3, 4\}$

2. Angabe der Eigenschaften: Beispiel:  $A = \{x : 1 \le x \le 4 \land x \in \mathbb{N}\}\$ bzw.  $A = \{x | 1 \le x \le 4 \land x \in \mathbb{N}\}\$ N}

3. grafische Darstellung (Venn-Diagramm).

### 1.3.1 Bezeichnungen

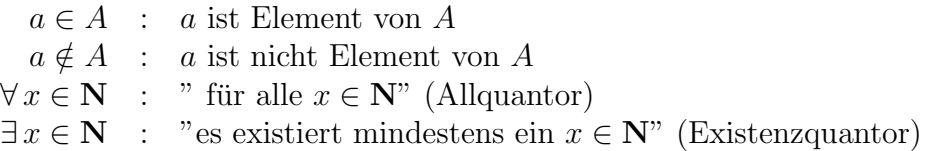

1.3.2 Teilmengen

 $A \subset B$  : A ist Teilmenge von B (A ist vollständig in B enthalten)  $(A \subset B)$  gdw  $\forall x \in A : (x \in A \Rightarrow x \in B)$ 

1.3.3 Gleichheit von Mengen

 $A = B$ : zwei Mengen sind genau dann gleich, wenn gilt:

$$
\forall x (x \in A \quad gdw \quad x \in B)
$$

1.3.4 Mächtigkeit

|A| heißt M¨achtigkeit (Kardinalit¨at) der Menge A und gibt die "Anzahl" der Elemente der Menge A an.

### 1.3.5 Spezielle Mengen

Die Universalmenge: U ist die Universalmenge, d.h. die bzgl. der zu untersuchenden Mengen umfassende Menge (manchmal auch mit Ω bezeichnet).

Die leere Menge:  $\emptyset$  bezeichnet die leere Menge und enthält kein Element.

Die Potenzmenge:  $\wp(A)$  ist die Menge aller Teilmengen von A, d.h.  $\wp(A)$  ${B : B \subset A}.$ 

Die natürlichen Zahlen:  $\,\mathbf{N} = \{1,2,3,\ldots\}$  und $\,\mathbf{N_0}\text{=}\{0, \! 1,\! 2,\, \ldots\}$ 

Die ganzen Zahlen:  $\mathbf{Z} = \{0, \pm 1, \pm 2 \ldots\}$ 

Die rationalen Zahlen:  $\mathbf{Q} = \{q | q = \frac{m}{n} \}$  $\frac{m}{n}, m \in \mathbf{N} \}$ 

Die reellen Zahlen:  $\mathbf{R} = (\text{oder } I \, R)$ 

Die komplexen Zahlen C

geschlossenes Intervall:  $[a, b] := \{x \mid a \le x \le b\} \subset \mathbb{R}$ 

halboffenes Intervall:  $(a, b] := \{x \mid a < x \leq b\} \subset \mathbb{R}$ 

halboffenes Intervall:  $[a, b) := \{x \mid a \leq x < b\} \subset \mathbf{R}$ 

offenes Intervall:  $(a, b) := \{x \mid a < x < b\} \subset \mathbb{R}$ 

1.3.6 Mengenoperationen

Vereinigung  $A \cup B := \{x : x \in A \lor x \in B\}$ 

(Durch-)Schnitt  $A \cap B := \{x : x \in A \land x \in B\}$ 

Das Komplement  $\overline{A} := \{x : (x \in U) \land x \notin A\} = \{x : x \in U \setminus A\} = U \setminus A$ 

Differenz  $A \setminus B := \{x : (x \in A) \land (x \notin B)\} = A \cap \overline{B}$ 

Das Produkt (Kartesischs Produkt)  $A \times B := \{(x, y) : (x \in A) \land (y \in B)\}\$ Menge der geordneten Paare

### 1.3.7 Rechenregeln

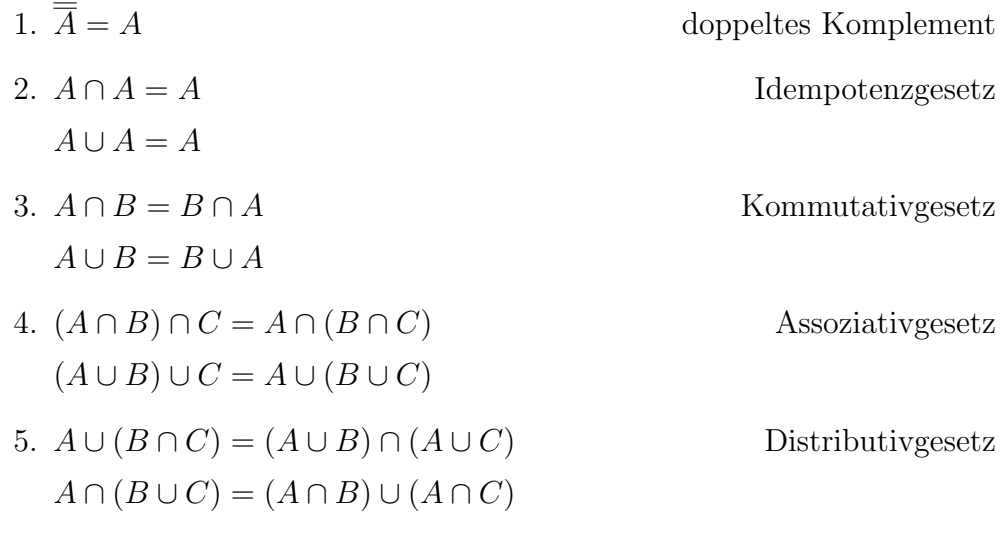

6. 
$$
\overline{A \cap B} = \overline{A} \cup \overline{B}
$$

$$
\overline{A \cup B} = \overline{A} \cap \overline{B}
$$

Regeln von de Morgan $\,$ 

# 2 Folgen, Reihen und Differenzengleichungen

### 2.1 Folgen

### 2.1.1 Definition

Ordnet man jeder natürlichen Zahl  $k$  (oder einer endlichen Teilmenge der natürlichen Zahlen) eine Zahl  $a_k$  zu, so bildet die Aneinanderreihung dieser  $a_k$  eine (endliche) Zahlenfolge.

Wir schreiben sie als  $(a_k)$ . Die a<sup>k</sup> heißen Glieder der Folge. k heißt der Index des Folgengliedes  $a_k$ .

### 2.1.2 Darstellung von Folgen

- 1. Aufzählen der ersten Glieder
- 2. Beschreibung durch ein Bildungsgesetz
- 3. Rekursive Beschreibung

### 2.1.3 Spezielle Folgen

1. Arithmetische Folgen:

Die Differenz zweier benachbarter Folgenglieder ist konstant, also:  $a_k - a_{k-1} = d, d$  ist eine Konstante, oder in rekursiver Darstellung:  $a_k = a_{k-1} + d.$ 

2. Geometrische Folgen

Der Quotient zweier benachbarter Folgenglieder ist konstant, also:  $a_k$  $\frac{a_k}{a_{k-1}} = q$  q ist eine Konstante, oder in rekursiver Darstellung:  $a_k = a_{k-1}q$ .

3. Harmonische Folge

Die Folge  $(\frac{1}{k})$  heißt harmonische Folge.

### 2.1.4 Eigenschaften von Folgen

Beschränktheit: Eine Folge heißt nach oben (unten) beschränkt, falls es eine Zahl  $c$  gibt, so dass für alle Folgenglieder gilt:

$$
a_k \le c \quad (a_k \ge c)
$$

Die Zahl c heißt obere (untere) Schranke.

Eine nach oben und unten beschränkte Folge heißt beschränkt. Für diese Folgen gilt:

 $|a_k| \leq c$ .

Merkregeln: Jede endliche Folge ist beschränkt. Für arithmetische Folgen gilt:

 $d \leq 0$  die Folge ist nach oben beschränkt.

 $d \geq 0$  die Folge ist nach unten beschränkt.

Für geometrische Folgen gilt:

 $-1 \leq q \leq 1$ : die Folge ist beschränkt

 $q > 1$  und  $a_0$  positiv: die Folge ist nach unten beschränkt

und  $a_0$  negativ: die Folge ist nach oben beschränkt

 $q < -1$ : die Folge alterniert und ist unbeschränkt. Monotonie: Eine Folge heißt (streng) monoton wachsend, wenn jedes Folgenglied größer oder gleich (größer) als das vorhergehende ist. Also:

$$
a_k \geq (>)a_{k-1}
$$
 für alle *k*.

Eine Folge heißt (streng) monoton fallend, wenn  $-a_k$  (streng) monoton wachsend ist.

Häufungspunkte: Gibt es für jedes (noch so kleine)  $\epsilon > 0$  unendlich viele Glieder der Folge  $(a_k)$  für die gilt:

$$
a - \epsilon < a_k < a + \epsilon,
$$

so heißt  $a$  Häufungspunkt der Folge.

# 3 Folge und Grenzwert

## 3.1 Definition

Für jedes (noch so kleine)  $\epsilon > 0$  gibt es ein  $N(\epsilon)$ , so dass gilt:

$$
|a_k - a| < \epsilon \text{ für alle } k > N(\epsilon).
$$

Man sagt die Folge  $(a_k)$  konvergiert gegen a und schreibt:

$$
\lim_{k \to \infty} a_k = a.
$$

## 3.2 Reihen und Summen

### 3.2.1 Definition

Werden die ersten n Glieder einer Folge  $(a_k)$  aufsummiert, so nennt man

$$
s_n = a_1 + a_2 + a_3 + \ldots + a_n = \sum_{k=1}^n a_k
$$

die *n*-te Partialsumme (Teilsumme) von  $(a_k)$ . Die zugeordnete Folge

$$
(s_n)=(s_1,s_2,s_3,\ldots,s_n,\ldots)
$$

heißt Reihe der Folge  $(a_k)$ .

### 3.2.2 Bildungsgesetze für spezielle Reihen

Arithmetische Reihe: Die einer arithmetischen Folge  $(a_k)$  zugeordnete Folge  $(s_n)$  mit

$$
s_n = \sum_{k=1}^{n} (a_1 + (k-1) \cdot d)
$$

heißt Reihe der Folge  $(a_k)$ . Es gilt:

$$
s_n = \frac{n(a_1 + a_1 + (n-1)d)}{2} = \frac{n(2a_1 + (n-1)d)}{2}
$$

Geometrische Reihe: Die einer geometrischen Folge  $(a_k)$  zugeordnete Folge  $(s_n)$  mit

$$
s_n = \sum_{k=1}^n \left( a_1 \cdot q^{k-1} \right)
$$

heißt Reihe der Folge  $(a_k)$ . Es gilt

$$
s_n = a_1 \cdot \frac{q^n - 1}{q - 1} = a_1 \cdot \frac{1 - q^n}{1 - q} \text{ für } q \neq 1.
$$

#### 3.2.3 Grenzwert einer Reihe

Konvergiert die Reihe  $(s_n)$ , dann wird der Grenzwert der Reihe

$$
S = \lim_{n \to \infty} s_n = \lim_{n \to \infty} \left\{ \sum_{k=1}^n (a_k) \right\} = \sum_{k=1}^\infty (a_k)
$$

auch als Summe S bezeichnet.

Vorsicht!  $\sum_{k=1}^{\infty} a_k$  ist eine abkürzende Schreibweise für  $\lim_{n\to\infty} s_n$  und keine "unendliche" Summe!

### 3.3 Differenzengleichungen

### 3.3.1 Klassifikation

1. Die Ordnung lässt sich durch Differenzenbildung zwischen dem höchsten und dem niedrigsten Index feststellen.

$$
y_t = 3y_{t-1} + 5y_{t-2}, \quad t - (t - 2) = 2 \quad \longrightarrow 2.
$$
Ordnung

2. Der höchste Exponent der  $y_i$  bestimmt den Grad.

$$
y_t = 3y_{t-1}^2 + 2.5y_{t-2} + y_{t-2}^3 + 6 \longrightarrow 3
$$
. Grad

3. Betrachtet werden die Koeffizienten  $a_j$  der  $y_j$ . Man unterscheidet zwischen konstanten und variablen Koeffizienten:

 $y_t = a_1 y_{t-1} + a_2 y_{t-2}$ ; a<sub>1</sub> und a<sub>2</sub> sind konstant, d.h. sie hängen nicht von t ab.

 $y_t = 3t^2y_{t-1} - 2ty_{t-2};$  3t<sup>2</sup> und  $(-2t)$  sind variable Koeffizienten, da sie sich im Zeitverlauf in Abhängigkeit von  $t$  verändern.

4. Homogene Differenzengleichungen besitzen kein absolutes Glied.

$$
y_t = a_t y_{t-1} + a_2 y_{t-2}
$$

Inhomogene Differenzengleichungen enthalten ein absolutes Glied.

$$
y_t = a_1 y_{t-1} + a_2 y_{t-2} + b; \quad b \neq 0
$$

5. Eine Differenzengleichung heißt linear, wenn sie dargestellt werden kann als:

$$
y_t = a_0 + a_1 y_{t-1} + a_2 y_{t-2} + \ldots + a_n y_{t-n}; \quad a_i \in \mathbf{R}
$$

3.3.2 Allgemeine Lösungen ausgewählter Differenzengleichungen

Homogene lineare Differenzengleichung 1. Ordnung

allgemeine Form:  $y_t = ay_{t-1}$ Lösung:  $y_t = a^t y_0$ 

Inhomogene lineare Differenzengleichung 1. Ordnung

allgemeine Form:  $y_t = ay_{t-1} + b$ Lösung:  $y_t = a^t y_0 + b \frac{a^t - 1}{a - 1}$  $\frac{a^t-1}{a-1} = a^t y_o + b \frac{1-a^t}{1-a}$  $\frac{1-a}{1-a}$ ,  $a \neq 1$  oder  $y_t = \left(y_0 + \frac{b}{a-1}\right)$  $\overline{a-1}$  $\int a^t - \frac{b}{a}$  $\frac{b}{a-1}$ ,  $a \neq 1$ .

Die allgemeine Lösung erhält man durch Einsetzen der geometrischen Reihe.

#### 3.3.3 Das Cobweb-Modell

#### Annahmen:

1. Ein Produzent setzt seine Angebotsmenge  $x_{t,a}$  aufgrund des Produktverkaufspreises der Vorperiode  $(p_{t-1})$  fest:

$$
x_{t,a} = A(p_{t-1}) = b_a + m_a p_{t-1}, \quad b_a < 0, \, m_a > 0.
$$

2. Der Konsument legt seine Nachfragemenge  $x_{t,n}$  anhand des Preises in der Periode t fest:

$$
x_{t,n} = N(p_t) = b_n - m_n p_t, \quad b_n, m_n > 0.
$$

3. Alle Waren werden am Markt verkauft ( Marktgleichgewicht).

Es gilt:

$$
\lim_{t \to \infty} p_t = \lim_{t \to \infty} \left( p_0 - \frac{b_n - b_a}{m_n + m_a} \right) \cdot \left( -\frac{m_a}{m_n} \right)^t + \frac{b_n - b_a}{m_n + m_a}.
$$

1.  $m_a < m_n$ :

$$
\lim_{t \to \infty} p_t = \frac{b_n - b_a}{m_n + m_a}
$$

Der Preis nähert sich langfristig einem konstanten Wert an, dem so genannten Gleichgewichtspreis

2.  $m_a = m_n$ :

für gerade $t\colon\, p_t = p_0$ 

für ungerade t:  $p_t = -p_0 + \frac{b_n - b_d}{m_n}$  $\frac{v-a}{m_n}$ .

Die Preisschwankungen bleiben konstant, der Preis oszilliert also.

3.  $m_a > m_n$ : Es existiert kein Grenzwert, d.h. die Preise explodieren.

# 4 Finanzmathematik

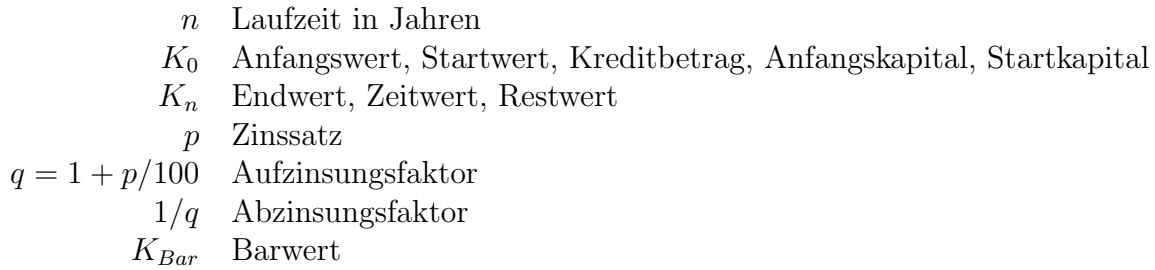

# 4.1 Zinsrechnung

Zinsen können unterschiedlich berechnet werden. Die Berechnung richtet sich nach

- der Länge des Zinszeitraumes: jährlich oder unterjährig
- nach der Behandlung der bereits berechneten Zinsen
- nach dem Zeitpunkt der Zinszahlungen
- nach dem Zinssatz.

### 4.1.1 Jährliche Verzinsung

Endwert  $K_n$ :

$$
K_n = K_0 \cdot (1 + \frac{p}{100})^n = K_0 \cdot q^n
$$

Startkapital  $K_0$  bzw. Barwert  $K_{Bar}$ :

$$
K_0 = K_{Bar} = \frac{K_n}{q^n}
$$

Anzahl der Perioden n:

$$
K_n = K_0 \cdot q^n \Rightarrow q^n = \frac{K_n}{K_0} \Rightarrow n = \frac{\ln(\frac{K_n}{K_0})}{\ln q}
$$

Zinssatz p:

$$
K_n = K_0 \cdot q^n \Rightarrow q^n = \frac{K_n}{K_0} \Rightarrow q = \sqrt[n]{\frac{K_n}{K_0}} \Rightarrow p = 100 \cdot (\sqrt[n]{\frac{K_n}{K_0}} - 1)
$$

#### 4.1.2 Unterjährige Verzinsung

$$
K_n = K_0 \cdot \left(1 + \frac{p}{m \cdot 100}\right)^{n \cdot m}
$$

wobei n die Anzahl Jahre, m die Anzahl Perioden pro Jahr und p/m den unterjährigen Zins bezeichnet.

Effektiver Zinssatz  $p_{eff}$ : Vergleichszinssatz, der angibt, wie groß der jährliche Zinssatz sein müsste, um das selbe Ergebnis zu erzielen.

$$
p_{eff} = 100 \cdot \left( (1 + \frac{p}{m \cdot 100})^m - 1 \right)
$$

### 4.1.3 Stetige Verzinsung

Mit  $m \longrightarrow +\infty$  und  $\lim_{m \to +\infty} (p/m) = 0$  ergibt sich

$$
K_n = K_0 \cdot (e^{p/100})^n = K_0 \cdot e^{n \cdot p/100}
$$

## 4.2 Rentenrechnung

Unterscheidung nach:

- Nachschüssige Zahlungsweise
- Vorschüssige Zahlungsweise

Gliederung der regelmäßigen Zahlungen  $k$  nach der Richtung des Zahlungsstroms:

 $k > 0$  Einzahlung  $k < 0$  Auszahlung  $k = 0$  "normale" Verzinsung, weder Ein- noch Auszahlung

#### 4.2.1 Nachschüssige Zahlungsweise:

Ein- und Auszahlungen erfolgen jeweils am Ende der Zinsperiode:

$$
K_n = K_{n-1} \cdot q + k
$$

Rentenendwert  $K_n$ :

$$
K_n = K_0 \cdot q^n + k \cdot \frac{q^n - 1}{q - 1}
$$

Barwert  $K_{Bar}$ :

$$
K_{Bar} = \frac{K_n}{q^n} = K_0 + k \cdot \frac{q^n - 1}{(q - 1) \cdot q^n}
$$

Startwert  $K_0$ :

$$
K_0 = \frac{K_n}{q^n} - k \cdot \frac{q^n - 1}{(q - 1) \cdot q^n}
$$

Konstanter Zahlungsbetrag k:

$$
k = \frac{K_n - K_0 \cdot q^n}{\frac{q^n - 1}{q - 1}}
$$

Laufzeit n:

$$
n = \frac{\ln\left(\frac{K_n + \frac{k}{q-1}}{K_0 + \frac{k}{q-1}}\right)}{\ln q}
$$

4.2.2 Vorschüssige Zahlungsweise

Ein- und Auszahlungen erfolgen jeweils zu Beginn der Zinsperiode:

$$
K_n = K_{n-1} \cdot q + k \cdot q
$$

Rentenendwert  $K_n$ :

$$
K_n = K_0 \cdot q^n + k \cdot q \cdot \frac{q^n - 1}{q - 1}
$$

Barwert  $K_{Bar}$ :

$$
K_{Bar} = \frac{K_n}{q^n} = K_0 + k \cdot \frac{q \cdot (q^n - 1)}{(q - 1) \cdot q^n}
$$

Startwert  $K_0$ :

$$
K_0 = \frac{K_n}{q^n} - k \cdot \frac{q(q^n - 1)}{(q - 1) \cdot q^n}
$$

konstanter Zahlungsbetrag k:

$$
k = \frac{K_n - K_0 \cdot q^n}{\frac{q^n - 1}{q - 1} \cdot q}
$$

Laufzeit  $n$ :

$$
n = \frac{\ln\left(\frac{K_n + \frac{k \cdot q}{q-1}}{K_0 + \frac{k \cdot q}{q-1}}\right)}{\ln q}
$$

# 4.3 Tilgungsrechung

- $n$  Laufzeit
- p Kreditzinssatz
- q Aufzinsungsfaktor  $(q = 1 + p/100)$
- $K_0$  Kreditbetrag
- $K_n$  Restschuld am Ende der Laufzeit n
- $K_t$  Restschuld nach  $t$  Perioden
- $A_t$  Annuität in Periode t
- $T_t$  Tilgung in Periode  $t$
- $Z_t$  Zinszahlung in Periode  $t$

Aquivalenzprinzip: ¨

$$
Annuität = Zinszahlung + Tilgung At = Zt + Tt
$$

Man unterscheidet:

- konstante Annuitäten und variable Tilgung
- variable Annuitäten und konstante Tilgung

4.3.1 Rückzahlung mit konstanten Annuitäten

Annuität  $A_t$  konstant, d.h.  $A_t = A$  für  $1 \le t \le n$ . Tilgung:

$$
T_t = T_1 \cdot q^{t-1}
$$
 mit  $T_1 = A - K_0 \cdot \frac{p}{100}$ 

Restschuld:

$$
K_t = K_0 q^t - A \cdot \frac{1 - q^t}{1 - q}
$$

Annuität:

$$
A = \frac{K_0 \cdot q^n}{\frac{q^n - 1}{q - 1}}
$$

Zinsbetrag:

$$
Z_t = A - T_1 \cdot q^{t-1}
$$

## 4.3.2 Rückzahlung mit variablen Annuitäten

Tilgung $T_t$ konstant, d.h.  $T_t = T$  für  $1 \leq t \leq n.$ Tilgung:

$$
T_t = \frac{K_0}{n}
$$

Restschuld:

$$
K_t = K_0 - t \cdot \frac{K_0}{n}
$$

Annuität:

$$
A_t = \frac{K_0}{n} + \frac{p}{100} \cdot \left( K_0 - (t - 1) \cdot \frac{K_0}{n} \right)
$$

Zinsbetrag:

$$
Z_{t} = \frac{p}{100} \cdot \left( K_{0} - (t - 1) \cdot \frac{K_{0}}{n} \right)
$$

# 5 Funktionen und Differentialrechnung

## 5.1 Funktionen

### 5.1.1 Begriffe und Definitionen

Seien A, B nicht leere Mengen, dann ordnet eine Funktion f von A nach B, in Zeichen:  $f : A \longrightarrow B$ , jedem Element  $a \in A$  genau ein Element  $b \in B$  zu (eindeutige Zuordnung!).

Die Menge A heißt Definitionsbereich  $D(f)$  der Funktion f. Die Menge B heißt Wertebereich  $W(f)$  der Funktion f. Diejenigen Elemente des Wertebereiches, die auch tats¨achlich angenommen werden, heißen Bilder. Die Menge  $B(f)$  aller Bilder heißt Bildbereich und es gilt  $B(f) \subseteq W(f)$ . Formal geschrieben:

$$
f: D(f) \ni x \mapsto f(x) \in B(f) \subseteq W(f)
$$

oder kurz:

$$
x \mapsto f(x)
$$

Darstellung von Funktionen

- tabellarisch
- analytisch: explizit  $y = f(x)$ implizit  $f(x, y) = 0$
- graphisch

Komposition (Hintereinanderausführung von Funktionen)

$$
f \circ g : D(g) \ni x \mapsto f(g(x)) \in B(f)
$$

bzw.:

$$
x \mapsto g(x) \mapsto f(g(x))
$$

### 5.1.2 Eigenschaften von Funktionen

Eine Funktion f heißt surjektiv, wenn  $W(f) = B(f)$  gilt. Eine Funktion f heißt injektiv, wenn für alle  $x \in D(f)$  gilt:

$$
x_1 \neq x_2 \Rightarrow f(x_1) \neq f(x_2)
$$
, bzw.  $f(x_1) = f(x_2) \Rightarrow x_1 = x_2$ .

Ist die Funktion f sowohl surjektiv als auch injektiv, so heißt sie bijektiv.

Umkehrfunktionen

Ist eine Funktion  $f: X \to Y$ ,  $x \mapsto y$  bijektiv, so heißt die Funktion

$$
f^{-1}: Y \to X, \ y \mapsto x
$$

die Umkehrfunktion zu f, mit  $D(f) = W(f^{-1})$  und  $W(f) = D(f^{-1})$ .

Monotonie

Gegeben sei die Funktion  $f$  und ein Intervall  $I$  mit  $x_1, x_2 \in I \subseteq D(f)$ :

- 1. f heißt (streng) monoton steigend in I, wenn für alle  $x_1, x_2 \in I$  gilt:  $x_1 < x_2 \Rightarrow f(x_1) \; (<) \leq f(x_2).$
- 2. f heißt (streng) monoton fallend in I, wenn für alle  $x_1, x_2 \in I$  gilt:  $x_1 < x_2 \Rightarrow f(x_1) (>) \ge f(x_2).$

Beschränktheit

- 1. Existiert ein  $c \in \mathbf{R}$ , so daß für alle  $x \in D(f)$  gilt:  $f(x) \leq (\geq) c$ , so heißt  $f$  nach oben (unten) beschränkt.
- 2. Existiert ein  $c \in \mathbf{R}$ , so daß für alle  $x \in D(f)$  gilt:  $|f(x)| \leq c$ , so heißt f beschränkt, d.h., f ist nach oben und nach unten beschränkt.

Symmetrie

Eine Funktion f heißt achsensymmetrisch zur y-Achse, wenn für alle  $x \in D(f)$  gilt:

$$
f(x) = f(-x).
$$

Eine Funktion f heißt punktsymmetrisch zum Ursprung, wenn für alle  $x \in D(f)$  gilt:

$$
f(x) = -f(-x) \quad \text{oder} \quad -f(x) = f(-x).
$$

Nullstellen

Ein  $x \in D(f)$  heißt genau dann Nullstelle der Funktion f, wenn  $f(x) = 0$  gilt.

Grenzwert

1. rechtsseitiger Grenzwert:  $\lim_{x \downarrow x_0} f(x) = a$ , d.h. für alle Folgen  $(x_n)$  mit  $x_n > x_0$  und  $\lim_{n \to \infty} x_n = x_0$  gilt :  $\lim_{n \to \infty} f(x_n) = a$ .

- 2. linksseitiger Grenzwert:  $\lim_{x \uparrow x_0} f(x) = a$ , d.h. für alle Folgen  $(x_n)$  mit  $x_n < x_0$  und  $\lim_{n \to \infty} x_n = x_0$  gilt :  $\lim_{n \to \infty} f(x_n) = a$ .
- 3. (beidseitiger) Grenzwert:  $\lim_{x\to x_0} f(x) = a$ , d.h. für alle Folgen  $(x_n)$  mit  $x_n \neq x_0$  und  $\lim_{n \to \infty} x_n = x_0$  gilt :  $\lim_{n \to \infty} f(x_n) = a$ .

Stetigkeit

Eine Funktion f heißt stetig an der Stelle  $x_0 \in D(f)$  genau dann, wenn gilt:

$$
\lim_{x \to x_0} f(x) = f(x_0)
$$

Eine Funktion f heißt stetig (in einem Intervall  $I \subseteq D(f)$ ), falls sie an allen  $x \in I$  stetig ist.

Asymptote Eine Funktion  $f_A$  heißt Asymptote von f, wenn gilt:

$$
\lim_{x \to +\infty} (f(x) - f_A(x)) = 0 \text{ oder } \lim_{x \to -\infty} (f(x) - f_A(x)) = 0.
$$

### 5.2 Differentialrechnung

### 5.2.1 Differenzen- und Differentialquotient

Der Differenzenquotient gibt die durchschnittliche Änderung einer Funktion f in einem bestimmten Intervall  $[x_0; x_0 + \triangle x]$  an.

$$
\frac{\triangle y}{\triangle x} = \frac{f(x_0 + \triangle x) - f(x_0)}{x_0 + \triangle x - x_0} = \frac{f(x_0 + \triangle x) - f(x_0)}{\triangle x}
$$

.

Der Differentialquotient ergibt sich als Grenzwert des Differenzenquotienten:

$$
\frac{dy}{dx} = \lim_{\Delta x \to 0} \frac{\Delta y}{\Delta x} = \lim_{\Delta x \to 0} \frac{f(x_0 + \Delta x) - f(x_0)}{\Delta x} = f'(x_0).
$$

Er gibt die Steigung der Funktion an einer Stelle  $x_0$  an und wird als erste Ableitung von  $f$  an der Stelle  $x_0$  bezeichnet.

### 5.2.2 Differenzierbarkeit von Funktionen

Eine Funktion f ist an einer Stelle  $x_0$  differenzierbar, falls an der Stelle  $\boldsymbol{x}_0$ der linksseitige gleich dem rechtsseitigen Grenzwert des Differenzenquotienten ist. Die Funktion f heißt differenzierbar, falls f an allen Stellen  $x \in D(f)$  differenzierbar ist.

Merke:  $f$  differenzierbar an der Stelle  $x_0 \Rightarrow f$  stetig an der Stelle  $x_0$ .

5.2.3 Erste Ableitungen elementarer Funktionen

| $f(x) = x^n$ | $f'(x) = n \cdot x^{n-1}$        | $f(x) = x$                           | $f'(x) = 1$                       |
|--------------|----------------------------------|--------------------------------------|-----------------------------------|
| $f(x) = c$   | $f'(x) = 0$                      | $f(x) = a^x$                         | $f'(x) = a^x \cdot \ln a$         |
| $f(x) = e^x$ | $f'(x) = e^x$                    | $f(x) = \ln x$ $f'(x) = \frac{1}{x}$ |                                   |
|              | $f(x) = \sin x$ $f'(x) = \cos x$ |                                      | $f(x) = \cos x$ $f'(x) = -\sin x$ |

### 5.2.4 Differentiationsregeln

Annahmen: g und h seien differenzierbare Funktionen, k sei eine Konstante.

Konstanter-Faktor-Regel

$$
f(x) = k \cdot g(x) \longrightarrow f'(x) = k \cdot g'(x).
$$

Summenregel

$$
f(x) = g(x) + h(x) \longrightarrow f'(x) = g'(x) + h'(x).
$$

Produktregel

$$
f(x) = g(x) \cdot h(x) \longrightarrow f'(x) = g'(x) \cdot h(x) + g(x) \cdot h'(x).
$$

Quotientenregel

$$
f(x) = \frac{g(x)}{h(x)}
$$
  $\longrightarrow$   $f'(x) = \frac{g'(x) \cdot h(x) - g(x) \cdot h'(x)}{[h(x)]^2}$ 

Kettenregel

$$
f(x) = g(h(x)) \longrightarrow f'(x) = g'(h(x)) \cdot h'(x).
$$

### 5.2.5 Höhere Ableitungen

Ist eine Funktion  $f$  differenzierbar, so heißt  $f'$  die erste Ableitung von  $f$ . Ist die Funktion  $f'$  differenzierbar, so heißt  $f''$  die zweite Ableitung von  $f$ . Ist die Funktion  $f^{(n-1)}$  differenzierbar, so heißt  $f^{(n)}$  die n-te Ableitung von  $f. \ f$ heißt dann n mal differenzierbar.

1. Ableitung: Maß für die Steigung

 $f'(x) > 0 \longrightarrow$  Kurve steigt (positive Steigung)  $f'(x) < 0 \longrightarrow$  Kurve fällt (negative Steigung) 2. Ableitung: Maß für das Krümmungsverhalten  $f''(x) < 0 \longrightarrow$  konkave Krümmung (Steigung nimmt ab)  $f''(x) > 0 \longrightarrow$  konvexe Krümmung (Steigung nimmt zu)

5.2.6 Extremwerte

Lokal

 $f'(x_E) = 0$  und  $f''(x_E) < 0 \Rightarrow f$  hat bei  $x_E$  ein lokales Maximum.  $f'(x_E) = 0$  und  $f''(x_E) > 0$   $\Rightarrow$  f hat bei  $x_E$  ein lokales Minimum.

Allgemein:

Sei f n-mal differenzierbar und  $x_E \in D(f)$ , dann hat f an der Stelle  $x_E$ ein lokales Maximum (lokales Minimum), wenn  $f'(x_E) = f''(x_E) = \ldots =$  $f^{(n-1)}(x_E) = 0$ ,  $f^{(n)}(x_E) < 0$   $(f^{(n)}(x_E) > 0)$  und n geradzahlig ist.

Global

Eine Funktion f hat an der Stelle  $x_E$  ein globales Maximum bzw. Minimum, wenn für alle  $x \in D(f)$  gilt:  $f(x) < f(x_E)$  bzw.  $f(x) > f(x_E)$ , d.h. wenn alle Funktionswerte kleiner bzw. größer sind als der Funktionswert an der Stelle  $x_F$ .

Wendepunkte

Eine Funktion f hat an der Stelle  $x_W \in D(f)$  einen Wendepunkt, falls  $f''(x_W) = 0$  und  $f'''(x_W) \neq 0$ . Ein Wendepunkt, der eine waagerechte Tangente hat, heißt Sattelpunkt.

Sei f n-mal differenzierbar und  $x_W \in D(f)$ , dann hat f an der Stelle  $x_W$ einen Wendepunkt, wenn  $f''(x_W) = f'''(x_W) = \ldots = f^{(n-1)}(x_W) = 0$  und  $f^{(n)}(x_W) \neq 0$  und n ungeradzahlig ist.

### 5.2.7 Weitere Sätze der Differentialrechnung

Der Satz von Rolle

Die Funktion f sei im abgeschlossenen Intervall  $[a, b]$  überall stetig und im offenen Intervall  $(a, b)$  überall differenzierbar. Ist außerdem  $f(a) = 0$  und  $f(b) = 0$ , dann gibt es im offenen Intervall  $(a, b)$  mindestens eine Stelle x, für die  $f'(x) = 0$  gilt.

Der Mittelwertsatz

Ist eine Funktion f in  $[a, b]$  stetig und in  $(a, b)$  differenzierbar, so gibt es mindestens ein x mit  $a < x < b$ , so daß  $f'(x) = \frac{f(b) - f(a)}{b - a}$  ist.

Regel von de l'Hospital

Sind g und h differenzierbare Funktionen mit  $h'(x) \neq 0$ , und gilt

$$
\lim_{x \to x_0} g(x) = \lim_{x \to x_0} h(x) = 0 \quad \text{bzw.} \quad \lim_{x \to x_0} g(x) = \lim_{x \to x_0} h(x) = \infty,
$$

dann ist

$$
\lim_{x \to x_0} \frac{g(x)}{h(x)} = \lim_{x \to x_0} \frac{g'(x)}{h'(x)}.
$$

# 6 Wirtschaftswissenschaftliche Funktionen und Elastizitäten

## 6.1 Wirtschaftswissenschaftliche Funktionen

Produktions- (Ertrags-) Funktion Produktionsfunktionen beschreiben den Zusammenhang  $X = X(r_1, \ldots, r_n)$ zwischen der Produktionsmenge X eines Gutes und den Einsatzmengen  $r_i$ der Produktionsfaktoren i.

Beispiel: Cobb-Douglas-Produktionsfunktion

- mit einem Produktionsfaktor:  $X(r) = ar^{\alpha}$   $(a, \alpha > 0),$
- mit zwei Produktionsfaktoren:  $X(r_1, r_2) = ar_1^{\alpha} r_2^{\beta}$  $a<sub>2</sub>$   $(a, \alpha, \beta > 0)$

Angebots- und Nachfragefunktionen

geben den Zusammenhang zwischen dem Preis (als unabhängige Variable) und daraufhin angebotener bzw. nachgefragter Menge (abhängige Variable) an.

Beispiel für Nachfragefunktion:  $X_N(p) = 100 - p/2$  für  $0 < p < 200$ .

Kostenfunktion:

Die Gesamtkostenfunktion beschreibt die Abhängigkeit der gesamten Kosten K einer Periode von der innerhalb dieser Periode produzierten Menge der Güter. Die Gesamtkosten setzen sich zusammen aus variablen Kosten  $K_{var}(X)$  und fixen Kosten  $K_{fix}$ :

$$
K(X) = K_{var}(X) + K_{fix}
$$

Umsatzfunktion

Gegenwert, den ein Unternehmen für die am Markt verkauften Güter erhält:

$$
U(X) = p \cdot X,
$$

wobei p der Verkaufspreis einer Einheit des Gutes und X die Zahl der verkauften Einheiten ist.

Gewinnfunktion

Aus Umsatz- und Kostenfunktion errechnet sich der Gewinn via

$$
G(X) = U(X) - K(X) = p \cdot X - (K_{var}(X) + K_{fix}).
$$

Voraussetzung: Die gesamte produzierte Menge X wird auch abgesetzt.

# 6.2 Durchschnittsfunktion, Grenzfunktion, Elastizität

Sei  $y = f(x)$  mit  $x > 0$ ,  $f(x) > 0$ .

### 6.2.1 Durchschnittsfunktion

$$
D(x) = \frac{f(x)}{x}
$$

Anwendungen:

- Durchschnittsertrag: Ist X(r) eine Produktionsfunktion, so gibt die Durchschnittsertragsfunktion  $\frac{X(r)}{r}$  an, welchen Ertrag eine Einheit des eingesetzten Faktors durchschnittlich ergibt.
- Durchschnittskosten: Ist  $K(X)$  eine Kostenfunktion, so liefert die Durchschnittskostenfunktien  $\frac{K(X)}{X}$  die durchschnittlichen Kosten pro produzierte Einheit.

6.2.2 Grenzfunktion

Es gilt

$$
f'(x) = \lim_{h \to 0} \frac{f(x+h) - f(x)}{h} \simeq f(x+1) - f(x)
$$

Die Grenzfunktion  $f'(x)$  gibt einen Näherungswert für die Änderung von y bei Erhöhung von x um eine Einheit an.

Anwendungen:

- Grenzertrag: Ist  $X(r)$  eine Produktionsfunktion, so ist die Grenzertragsfunktion  $X'(r)$  einen Näherungswert für die Änderung des Ertrags, wenn ausgehend von einer gegebenen Faktoreinsatzmenge selbige um eine Einheit erhöht wird.
- Grenzkosten: Ist K(X) eine Kostenfunktion, so liefert die Grenzkostenfunktion  $K'(X)$  einen Näherungswert für die zusätzlichen Kosten, die entstehen, wenn die Produktion von X auf  $X+1$  erhöht wird.

### $6.2.3$  Elastizität

Motivation:

Der Input x werde bei x auf  $x + \Delta x$  erhöht. Die Durchschnittselastizität

$$
\bar{\epsilon}_f(x) = \frac{\Delta y/y}{\Delta x/x} = \frac{\frac{f(x + \Delta x) - f(x)}{f(x)}}{\frac{\Delta x}{x}}
$$

gibt die relative  $\tilde{A}$ nderung des Outputs y im Verhältnis zur relativen  $\tilde{A}$ nderung des Inputs x an. Im Grenzfall  $\triangle x \rightarrow 0$  erhält man

$$
\lim_{\Delta x \to 0} \bar{\epsilon}_f(x) = \lim_{\Delta x \to 0} \frac{\frac{f(x + \Delta x) - f(x)}{\Delta x}}{\frac{f(x)}{x}} = \frac{f'(x)}{\frac{f(x)}{x}} = \frac{f'(x) \cdot x}{f(x)}
$$

.

Definition:

Sei f in x differenzierbar. Die Funktion

$$
\epsilon_f(x) = \frac{f'(x) \cdot x}{f(x)}
$$

heißt (Punkt-) Elastizität von f in x.

Interpretation:

Wird der Input ausgehend von einem Wert x um  $1\%$  erhöht, so verändert sich der Output y um  $\epsilon_f(x)$ %. Bei positiven Werten der Elastizität führt eine Erhöhung des Inputs auch zu einer Outputerhöhung, negative Werte der Elastizität bedeuten dagegen eine Abnahme von y bei Erhöhung von x (und umgekehrt).

Eigenschaften:

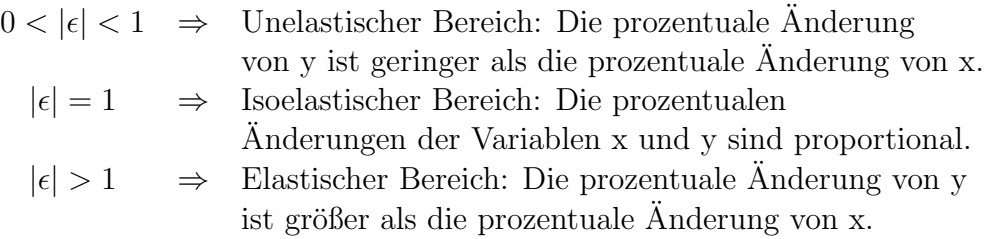

Bemerkungen:

1. Wegen

$$
\epsilon_f(x) = \frac{f'(x)}{D(x)} = \frac{\text{Steigung der Tangente an (x,y)}}{\text{Steigung des Fahrstrahls von (0,0) nach (x,y)}}
$$

kann das Vorliegen eines elastischen, unelastischen oder isoelastischen Bereichs leicht graphisch durch Vergleich der Geradensteigungen bestimmt werden.

2. Ist f eine lineare Funktion, so gilt  $\bar{\epsilon}_f(x) = \epsilon_f(x)$ .

# 7 Funktionen mehrerer Variabler

### 7.1 Begriffe und Definitionen

Die Funktionsgleichung

$$
y = f(x_1, x_2, \dots, x_n)
$$

definiert eine Funktion in n unabhängigen Variablen  $x_1, \ldots, x_n$ . y ist die von den  $x_i$  ( $i = 1, \ldots, n$ ) abhängige Variable. Jedem  $x_i$  wird ein Definitionsbereich  $D_{x_i}(f)$  zugeordnet. Häufig gilt  $D_{x_i}(f) = \mathbf{R}$  oder  $D_{x_i}(f) = \mathbf{R}^+$ . Die Funktion f ordnet jedem Element aus  $D(f) = D_{x_1}(f) \times \ldots \times D_{x_n}(f)$ genau ein Element des Wertebereichs  $W(f)$  (oft  $W(f) = \mathbf{R}$ ) zu.

Lineare und nichtlineare Funktionen Eine Funktion, die als

$$
f(x_1,\ldots,x_n)=a_0+a_1x_1+\ldots+a_nx_n
$$

dargestellt werden kann, heißt lineare Funktion. Alle anderen Funktionen sind nichtlineare Funktionen, z. B.  $f(x_1, x_2) = \sin x_1 + 3x_2^2$ .

Höhenlinien

Sei  $D \subset \mathbf{R}^2$  und  $c \in \mathbf{R}$ . Zu einer Funktion  $f: D \to \mathbf{R}$  heißt

$$
I_f(c) = \{(x_1, x_2) \in D : f(x_1, x_2) = c\}
$$

Höhenlinie (auch Isolinie, Isoquante) von  $f$  zum Wert  $c$ .

### Homogenität

Die Funktion  $y = f(x_1, \ldots, x_n)$  heisst homogen vom Grad r, wenn für jedes  $a > 0$  gilt:

$$
f(a \cdot x_1, a \cdot x_2, \ldots, a \cdot x_n) = a^r \cdot f(x_1, x_2, \ldots, x_n) .
$$

Ist  $r = 1$ , so heißt f linear-homogen.

Beispiel: Cobb-Douglas-Produktionsfunktionen  $f(x_1, x_2) = ax_1^{\alpha}x_2^{\beta}$  $2^{\circ}$  sind homogen vom Grade  $r = \alpha + \beta$ .

Skalenerträge

Sei  $\vec{x} = (x_1, \ldots, x_n)$  der Vektor der Inputfaktoren. Der Skalenertrag gibt einen Näherungswert für den zusätzlichen Output der Funktion  $y = f(x_1, \ldots, x_n)$ an, wenn der Inputvektor um einen zu  $\vec{x}$  parallelen normierten Vektor  $\vec{h}$  auf  $\vec{x} + \vec{h}$  vergrößert wird. Ist f homogen mit Homogenitätsgrad r, so gilt

- $r < 1 \Leftrightarrow f$  weist fallende Skalenerträge auf, d.h. eine Erhöhung der Inputfaktoren von  $\vec{x}$  auf z.B.  $2\vec{x}$  bewirkt weniger als eine Verdopplung des Ouputs von f.
- $r = 1 \Leftrightarrow f$  weist konstante Skalenerträge auf, d.h Input und Output sind proportional. Dies erkennt man im Fall  $n = 2$  graphisch daran, dass alle Höhenlinien zu äquidistanten Niveaus gleichen Abstand besitzen.
- $r > 1 \Leftrightarrow f$  weist steigende Skalenerträge auf, d.h. eine Verdopplung der Inputfaktoren bewirkt mehr als eine Verdopplung der Outputfaktoren (graphisch: Höhenlinien werden immer dichter, wenn man sich vom Ursprung wegbewegt.).

## 7.2 Partielle Ableitungen

7.2.1 Partielle Ableitungen 1. Ordnung

Für die Funktion  $f(x, y)$ . Dann heißt

$$
\frac{\partial f(x,y)}{\partial x} = \lim_{dx \to 0} \frac{f(x+dx,y) - f(x,y)}{dx}
$$

partielle Ableitung erster Ordnung nach x, und

$$
\frac{\partial f(x,y)}{\partial y} = \lim_{dy \to 0} \frac{f(x, y + dy) - f(x, y)}{dy}
$$

partielle Ableitung erster Ordnung nach y.

7.2.2 Partielle Ableitungen 2. Ordnung

Für  $f(x, y) = z$  heißen

$$
\frac{\partial^2 f(x,y)}{\partial x^2} = \frac{\partial \left(\frac{\partial f(x,y)}{\partial x}\right)}{\partial x} \quad \text{bzw.} \quad \frac{\partial^2 f(x,y)}{\partial y^2} = \frac{\partial \left(\frac{\partial f(x,y)}{\partial y}\right)}{\partial y}
$$

die partiellen Ableitungen zweiter Ordnung nach den Variablen x bzw. y und

$$
\frac{\partial^2 f(x,y)}{\partial y \partial x} = \frac{\partial \left(\frac{\partial f(x,y)}{\partial y}\right)}{\partial x} \quad \text{bzw.} \quad \frac{\partial^2 f(x,y)}{\partial x \partial y} = \frac{\partial \left(\frac{\partial f(x,y)}{\partial x}\right)}{\partial y}
$$

gemischte partielle Ableitungen zweiter Ordnung.

Satz von Schwarz

Ist  $f: \mathbb{R}^2 \to \mathbb{R}, (x, y) \mapsto f(x, y)$  zweimal partiell differenzierbar und sind die gemischten partiellen Ableitungen zweiter Ordnung stetig, so gilt:

$$
\frac{\partial^2 f(x, y)}{\partial x \partial y} = \frac{\partial^2 f(x, y)}{\partial y \partial x} ,
$$

d.h. die Reihenfolge der Differentiation ist beliebig.

- 7.2.3 Schreibweisen
	- Für  $\frac{\partial f(x,y)}{\partial x}$  schreibt man auch  $\frac{\partial f}{\partial x}$ ,  $\partial$  $\frac{\partial}{\partial x}f$ ,  $\partial_1 f$ ,  $\partial_x$ ,  $f_x$ . Analoges gilt für die Ableitung nach  $y$ .

• Für 
$$
\frac{\partial^2 f(x, y)}{\partial x \partial y}
$$
 schreibt man auch  $\frac{\partial^2 f}{\partial x \partial y}$ ,  $\partial_2 \partial_1 f$ ,  $\partial_{x,y}$ ,  $f_{xy}$ .

### 7.3 Extremwerte

7.3.1 Extremwerte ohne Nebenbedingungen

Sei  $f: \mathbf{R}^2 \to \mathbf{R}, (x, y) \mapsto f(x, y)$ . Ein Punkt  $(a, b)$  heißt

- lokale Minimalstelle, falls  $f(x, y) > f(a, b)$  für alle  $(x, y) \in U(a, b)$
- lokale Maximalstelle, falls  $f(x, y) < f(a, b)$  für alle  $(x, y) \in U(a, b)$

in einer geeigneten (beliebig kleinen) Umgebung  $U(a, b)$  von  $(a, b)$  gilt.

Kriterien für Extremwerte

Notwendiges Kriterium:

Liegt an der Stelle  $(a, b)$  eine lokale Extremstelle vor, so gilt

$$
\frac{\partial f}{\partial x}(a,b) = \frac{\partial f}{\partial y}(a,b) = 0\tag{1}
$$

Hinreichendes Kriterium:

Gilt zusätzlich zu  $(1)$ 

• 
$$
\frac{\partial^2 f}{\partial x^2} < 0
$$
 und  $\frac{\partial^2 f}{\partial x^2} \cdot \frac{\partial^2 f}{\partial y^2} > \left(\frac{\partial^2 f}{\partial x \partial y}\right)^2$ ,

so liegt an der Stelle (a, b) eine lokale Maximalstelle vor.

• 
$$
\frac{\partial^2 f}{\partial x^2} > 0
$$
 und  $\frac{\partial^2 f}{\partial x^2} \cdot \frac{\partial^2 f}{\partial y^2} > \left(\frac{\partial^2 f}{\partial x \partial y}\right)^2$ ,

so liegt an der Stelle  $(a, b)$  eine lokale Minimalstelle vor.

$$
\bullet \qquad \frac{\partial^2 f}{\partial x^2} \cdot \frac{\partial^2 f}{\partial y^2} < \left(\frac{\partial^2 f}{\partial x \partial y}\right)^2,
$$

so liegt an der Stelle  $(a, b)$  ein Sattelpunkt vor.

• 
$$
\frac{\partial^2 f}{\partial x^2} \cdot \frac{\partial^2 f}{\partial y^2} = \left(\frac{\partial^2 f}{\partial x \partial y}\right)^2,
$$

so ist keine Aussage möglich.

(in allen Formeln wurde das Argument (a, b) der Einfachheit halber weggelassen)

### 7.4 Extremwerte mit Nebenbedingungen

Für eine Zielfunktion  $z = f(x, y)$  suchen wir Extremwerte unter der Nebenbedingung

$$
g(x,y) = 0 .
$$

Substitutionsmethode

Löse die Nebenbedingung  $g(x, y) = 0$  nach einer Variablen, z.B. nach x, auf und setze das Ergebnis in  $f(x, y)$  ein. Die resultierende Funktion hängt nur noch von einer Variablen ab (in diesem Fall von y) und der Extremwert kann mit 4.2.6 bestimmt werden.

Wenn g nicht oder nur schwer nach einer Variablen aufgelöst werden kann, verwendet man die

Lagrangemethode Bilde die Lagrangefunktion

$$
L(x, y, \lambda) = f(x, y) + \lambda \cdot g(x, y).
$$

Für alle  $(x, y)$  mit

 $\frac{\partial}{\partial x}g(x,y)\neq 0$  oder  $\frac{\partial}{\partial y}g(x,y)\neq 0$ ist ein notwendiges Kriterium für die Existenz eines Extremwertes unter Nebenbedingungen gegeben durch:

$$
\bullet \ \frac{\partial}{\partial x}L(x,y,\lambda) = 0
$$

$$
\bullet \ \frac{\partial}{\partial y}L(x, y, \lambda) = 0
$$

$$
\bullet \ \frac{\partial}{\partial \lambda}L(x, y, \lambda) = g(x, y) = 0
$$

# 8 Integralrechnung

# 8.1 Das unbestimmte Integral

Eine differenzierbare Funktion  $F(x)$  heißt Stammfunktion von  $f(x)$ , wenn für alle  $x \in \mathbf{R}$  gilt:

$$
F'(x) = f(x) \, .
$$

Ist  $F(x)$  eine Stammfunktion von  $f(x)$  und  $C \in \mathbb{R}$  eine Konstante, so ist auch  $F(x) + C$  eine Stammfunktion von  $f(x)$  und man bezeichnet sie als unbestimmtes Integral von  $f(x)$ . Man schreibt:

$$
F(x) + C = \int f(x) \, dx
$$

## 8.2 Integrationsregeln

8.2.1 Wichtige Integrale

$$
\int x^r dx = \frac{x^{r+1}}{r+1} + C \qquad (r \neq -1)
$$

$$
\int \frac{1}{x} dx = \ln|x| + C
$$

$$
\int e^x dx = e^x + C
$$

$$
\int \ln x dx = x(\ln x - 1) + C
$$

$$
\int \sin x dx = -\cos x + C
$$

$$
\int \cos x dx = \sin x + C
$$

### 8.2.2 Integrationsregeln

Konstante-Faktor-Regel:

$$
\int \alpha \cdot f(x) \, dx = \alpha \cdot \int f(x) \, dx
$$

Summenregel:

$$
\int (f(x) + g(x)) dx = \int f(x) dx + \int g(x) dx
$$

Partielle Integration:

$$
\int f(x) \cdot g'(x) dx = f(x) \cdot g(x) - \int f'(x) \cdot g(x) dx + C
$$

Integration durch Substitution:

$$
\int f(g(x)) \cdot g'(x) dx = \int f(z) \cdot z' dx = \int f(z) \cdot \frac{dz}{dx} \cdot dx = \int f(z) dz,
$$
  
wobei  $z := g(x)$ 

# 8.3 Bestimmtes Integral

 $\int_a^b f(x) dx$  heißt bestimmtes Integral von f und gibt den (vorzeichenbehafteten) Flächeninhalt zwischen der Funktion und dem x-Achsenabschnitt  $[a, b]$ an. Den Zusammenhang zwischen bestimmtem und unbestimmtem Integral stellt der Hauptsatz der Differential- und Integralrechung her:

Ist  $f$  stetig, so gilt

$$
F'(x) = f(x)
$$
  $\Rightarrow$   $\int_a^b f(x) dx = F(x)|_a^b := F(b) - F(a)$ .

# 9 Vektoren und Matrizen

### 9.1 Vektoren

Es werden nur Vektoren bezüglich reeller Zahlen betrachtet. In diesem Zusammenhang heißt eine reelle Zahl auch Skalar. Die Zusammenfassung von m reellen Zahlen  $a_i \in \mathbf{R}$  zu einem m-Tupel heißt Vektor.

Schreibweisen

$$
\vec{a} = \begin{pmatrix} a_1 \\ a_2 \\ \vdots \\ a_m \end{pmatrix} \qquad \qquad \vec{a}' = (a_1, a_2, \dots, a_m)
$$

Spaltenvektor Zeilenvektor

Der Zeilenvektor ist der transponierte Spaltenvektor und umgekehrt.

### Vergleich von Vektoren

Voraussetzung: identische Dimensionen

$$
\begin{array}{ccc}\n\vec{a} = \vec{b} & \Leftrightarrow & a_i = b_i & \text{für alle } i \in \{1, \ldots, m\} \\
\vec{a} \leq \vec{b} & \Leftrightarrow & a_i \leq b_i & \text{für alle } i \in \{1, \ldots, m\} \\
\vec{a} \geq \vec{b} & \Leftrightarrow & a_i \geq b_i & \text{für alle } i \in \{1, \ldots, m\}\n\end{array}
$$

### 9.1.1 Vektoroperationen

Vektoraddition

$$
\vec{c} = \vec{a} \pm \vec{b} \quad \Leftrightarrow \quad c_i = a_i \pm b_i \quad \text{für alle } i \in \{1, \dots, m\}
$$

Multiplikation mit einem Skalar

$$
\vec{c} = \lambda \cdot \vec{a} = \lambda \cdot \begin{pmatrix} a_1 \\ a_2 \\ \vdots \\ a_m \end{pmatrix} = \begin{pmatrix} \lambda \cdot a_1 \\ \lambda \cdot a_2 \\ \vdots \\ \lambda \cdot a_m \end{pmatrix} \text{ mit } c_i = \lambda \cdot a_i \text{ , } i \in \{1, \dots, m\}
$$

Nullvektor

Für 
$$
\lambda = 0
$$
 ergibt sich  $0 \cdot \vec{a} = \vec{0} = \begin{pmatrix} 0 \\ 0 \\ \vdots \\ 0 \end{pmatrix}$ 

Skalarprodukt

$$
\vec{a}' \cdot \vec{b} = (a_1, a_2, \dots, a_m) \cdot \begin{pmatrix} b_1 \\ b_2 \\ \vdots \\ b_m \end{pmatrix} = a_1b_1 + a_2b_2 + \dots + a_mb_m = \sum_{i=1}^m a_ib_i
$$

Es können nur Vektoren gleicher Dimension skalar miteinander multipliziert werden. Es gilt:

- Kommutativität:  $\vec{a}' \cdot \vec{b} = \vec{b}' \cdot \vec{a}$
- Distributivität :  $(\vec{a}' + \vec{b}') \cdot \vec{c} = \vec{a}' \cdot \vec{c} + \vec{b}' \cdot \vec{c}$
- Assoziativität gilt nicht!

Zwei Vektoren, deren Skalarprodukt gleich Null ist, werden als zueinander orthogonal bezeichnet.

#### 9.1.2 Vektorraum

Die Menge aller Vektoren,  $\mathbb{R}^m$ , versehen mit der Vektoraddition und der Multiplikation mit einem Skalar, nennt man Vektorraum.

### 9.1.3 Eigenschaften von Vektoren

### Linearkombinationen

 $\vec{a}_1, \vec{a}_2, \ldots, \vec{a}_n$ seien Elemente eines Vektorraumes V. Dann heißt  $\vec{b} \in V$  Linearkombination der Vektoren  $\vec{a}_1, \vec{a}_2, \ldots, \vec{a}_n$ , wenn reelle Zahlen  $\lambda_1, \lambda_2, \ldots, \lambda_n$ existieren, so daß sich  $\vec{b}$  als

$$
\vec{b} = \lambda_1 \cdot \vec{a}_1 + \lambda_2 \cdot \vec{a}_2 + \ldots + \lambda_n \cdot \vec{a}_n = \sum_{j=1}^n \lambda_j \cdot \vec{a}_j
$$

darstellen läßt. Die  $\lambda_i$  heißen Linearfaktoren.

Lineare Ab- und Unabhängigkeit Die Vektoren  $\vec{a}_1, \vec{a}_2, \ldots, \vec{a}_n \in V$  heißen linear abhängig, wenn gilt:

$$
\sum_{j=1}^{n} \lambda_j \cdot \vec{a}_j = \vec{0} \text{ und mindestens ein } \lambda_i \neq 0
$$

Die Vektoren  $\vec{a}_1, \vec{a}_2, \ldots, \vec{a}_n \in V$  heißen linear unabhängig, wenn

$$
\sum_{j=1}^{n} \lambda_j \cdot \vec{a}_j = \vec{0} \quad \text{nur für } \lambda_1 = \lambda_2 = \ldots = \lambda_n = 0
$$

gültig ist. Die Maximalzahl linear unabhängiger Vektoren eines endlich dimensionalen Vektorraumes V heißt Dimension von V .

Norm eines Vektors

Die euklidische Norm eines Vektors  $\vec{a} \in \mathbb{R}^m$  ist gegeben als:

$$
||\vec{a}|| = \sqrt{\vec{a}' \cdot \vec{a}} = \sqrt{\sum_{i=1}^{m} a_i^2}.
$$

Basis und Einheitsvektoren

Jede Teilmenge von Vektoren  $B = \{b_1, b_2, \ldots, b_m\} \subseteq V$ , deren Elemente linear unabhängig sind und den gesamten Raum  $V$ , aufspannen", heißt Basis von V. Die Vektoren  $\{b_1, b_2, \ldots, b_m\}$  heißen Basisvektoren, das bedeutet, jeder Vektor  $\vec{a} \in V$  läßt sich als Linearkombination dieser Vektoren darstellen.

Die m Einheitsvektoren

$$
\vec{e}_i = \begin{pmatrix} 0 \\ \vdots \\ 0 \\ 1 \\ 0 \\ \vdots \\ 0 \end{pmatrix} \longleftarrow i \text{ -te Komponente, } i = 1, \dots, m
$$

bilden die kanonische Basis des  $\mathbf{R}^m$ . Die Linearkombination  $\vec{a} = \sum_{i=1}^m a_i \cdot \vec{e}_i$ heißt kanonische Zerlegung des Vektors  $\vec{a}$ .

### 9.2 Matrizen

Die Zusammenfassung von  $m \cdot n$  reellen Zahlen  $a_{ij}$  zu einem rechteckigen Schema mit m Zeilen und n Spalten heißt ( $\mathbf{m} \times \mathbf{n}$ )-Matrix:

$$
A = (a_{ij})_{\substack{i=1,\dots,m \\ j=1,\dots,n}} = \begin{pmatrix} a_{11} & a_{12} & \dots & a_{1n} \\ a_{21} & a_{22} & \dots & a_{2n} \\ \vdots & \vdots & \ddots & \vdots \\ a_{m1} & a_{m2} & \dots & a_{mn} \end{pmatrix}
$$

Die  $a_{ij}$  heißen Einträge oder Komponenten von A; i heißt Zeilenindex, j heißt Spaltenindex. Die Gesamtheit aller reellen  $(m \times n)$ -Matrizen wird mit  $\mathbf{R}^{m,n}$  bezeichnet.

Vergleich von Matrizen Voraussetzung: identische Dimensionen

$$
A = B \quad \Leftrightarrow \quad a_{ij} = b_{ij} \quad \text{für alle } i = 1, \dots, m \, ; \, j = 1, \dots, n
$$

9.2.1 Spezielle Matrizen

Quadratische Matrix

Die Anzahl der Zeilen ist gleich der Anzahl der Spalten von  $A$ , d.h.  $m = n$ .

Diagonalmatrix

Eine Matrix A heißt Diagonalmatrix, falls A quadratisch ist und alle Elemente außerhalb der Hauptdiagonalen identisch null sind.

Einheitsmatrix

$$
E = \begin{pmatrix} 1 & 0 & \dots & 0 \\ 0 & 1 & & 0 \\ \vdots & & \ddots & \\ 0 & \dots & 0 & 1 \end{pmatrix} \in \mathbf{R}^{n,n} \text{ height Einheitsmatrix.}
$$

Nullmatrix Sämtliche Elemente sind null.

Transponierte Matrix

Die zu einer Matrix  $A$  transponierte Matrix  $A'$  entsteht aus  $A$  durch das Vertauschen von Zeilen und Spalten.

$$
A = \left(\begin{array}{ccc} a_{11} & \dots & a_{1n} \\ \vdots & & \vdots \\ a_{m1} & \dots & a_{mn} \end{array}\right) \quad \Leftrightarrow \quad A' = \left(\begin{array}{ccc} a_{11} & \dots & a_{m1} \\ \vdots & & \vdots \\ a_{1n} & \dots & a_{mn} \end{array}\right)
$$

Symmetrische Matrix

Eine quadratische Matrix heißt symmetrisch, falls  $A = A'$ .

### Dreiecksmatrix

In einer unteren (oberen) Dreiecksmatrix sind alle Elemente oberhalb (unterhalb) der Hauptdiagonalen null.

### Inverse Matrix

Eine quadratische Matrix A heißt invertierbar, wenn es eine Matrix A<sup>−</sup><sup>1</sup> gibt, so daß

$$
A \cdot A^{-1} = A^{-1} \cdot A = E.
$$

9.2.2 Matrizenoperationen

Addition

Zwei  $m \times n$ -Matrizen werden addiert (subtrahiert), indem die einander entsprechenden Komponenten addiert (subtrahiert) werden:

$$
C = A \pm B \quad \Leftrightarrow \quad c_{ij} = a_{ij} \pm b_{ij} \quad \text{für alle } i = 1, \dots, m; \ j = 1, \dots, n
$$

Multiplikation mit einem Skalar

Eine Matrix A wird mit einem Skalar  $\lambda \in \mathbf{R}$  multipliziert, indem alle Komponenten mit  $\lambda$  multipliziert werden:

$$
C = \lambda \cdot A \quad \Leftrightarrow \quad c_{ij} = \lambda \cdot a_{ij} \quad \text{für alle } i = 1, \dots, m \, ; \, j = 1, \dots, n
$$

Für obige Operationen gelten die folgenden Rechenregeln:

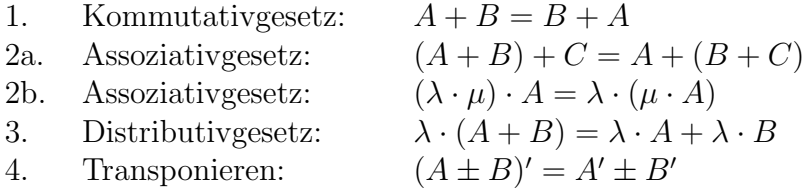

Multiplikation von Matrizen

Sei A eine  $(m \times l)$ -Matrix und B eine  $(l \times n)$ -Matrix. Als Produkt von A und B ergibt sich folgende  $(m \times n)$ -Matrix:

$$
C = A \cdot B \quad \Leftrightarrow \quad c_{ij} = \sum_{k=1}^{l} a_{ik} \cdot b_{kj} \quad \text{für alle } i = 1, \dots, m; \ j = 1, \dots, n
$$

Zur Bestimmung von  $c_{ij}$  ermittelt man also das Skalarprodukt der *i*-ten Zeile von A mit der j-ten Spalte von B.

Bei der Matrizenmultiplikation gelten folgende Rechenregeln:

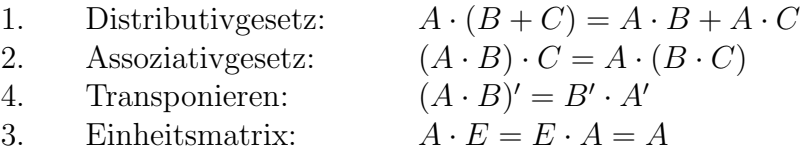

Beachte: Das Kommutativgesetz der Multiplikation gilt i.a. nicht !!, d.h.  $A \cdot B \neq B \cdot A$ .

### 9.3 Determinanten

Gegeben sei eine quadratische Matrix  $A \in \mathbb{R}^{n,n}$ .  $A_{ij}$  sei diejenige Matrix, die entsteht, wenn man aus A die i-te Zeile und die j-te Spalte streicht. Die Determinante wird nun rekursiv definiert:

- 1. Für  $1 \times 1$  Matrizen  $A = (a_{11})$  sei  $\det(A) := a_{11}$ .
- 2. Für  $n > 1$  und jedes k mit  $1 \leq k \leq n$  sei

$$
\det(A) := \sum_{i=1}^{n} (-1)^{i+k} a_{ik} \det(A_{ik}) \quad \text{(Entwicklung nach } k\text{-ter Spalte)}
$$
\n
$$
= \sum_{j=1}^{n} (-1)^{k+j} a_{kj} \det(A_{kj}) \quad \text{(Entwicklung nach } k\text{-ter Zeile)}
$$

Aus obiger Definition ergeben sich folgende Spezialfälle:

1. Für eine  $2 \times 2$  Matrix A ist

$$
\det(A) = a_{11}a_{22} - a_{12}a_{21}.
$$

2. Für eine  $3 \times 3$  Matrix A ist

$$
det(A) = a_{11}a_{22}a_{33} + a_{12}a_{23}a_{31} + a_{13}a_{21}a_{32}
$$

$$
- a_{13}a_{22}a_{31} - a_{11}a_{23}a_{32} - a_{12}a_{21}a_{33}.
$$

Diese Formel bezeichnet man als Regel von Sarrus.

Rang und Regularität

Eine  $n \times n$  Matrix A heißt regulär, wenn ihre Spaltenvektoren linear unabhängig sind. Unter dem Rang einer Matrix A, kurz  $rg(A)$ , versteht man die Maximalzahl ihrer linear unabhängigen Spaltenvektoren. Es gilt: A regulär  $\Leftrightarrow$  det(A)  $\neq 0$   $\Leftrightarrow$   $rq(A) = n$ .

### 9.4 Lineare Gleichungssysteme

Die allgemeine Form eines linearen Gleichungssystems (LGS) ist durch die Darstellung

$$
a_{11}x_1 + a_{12}x_2 + \cdots + a_{1n}x_n = b_1 a_{21}x_1 + a_{22}x_2 + \cdots + a_{2n}x_n = b_2 \vdots \qquad \vdots \qquad \vdots \qquad \vdots \qquad \vdots a_{m1}x_1 + a_{m2}x_2 + \cdots + a_{mn}x_n = b_m
$$

gegeben, mit  $a_{ij}$  als Koeffizienten,  $x_j$  als Variablen und  $b_i$  als absoluten Gliedern. Obiges LGS hat m Gleichungen und n Unbekannte. Sind alle  $b_i$ gleich Null, so nennt man das LGS homogen. Ist dagegen mindestens ein  $b_i$ ungleich Null, spricht man von einem inhomogenen LGS.

LGS in Matrixschreibweise:

$$
\begin{pmatrix} a_{11} & a_{12} & \cdots & a_{1n} \\ a_{21} & a_{22} & \cdots & a_{2n} \\ \vdots & \vdots & \vdots & \vdots \\ a_{m1} & a_{m2} & \cdots & a_{mn} \end{pmatrix} \cdot \begin{pmatrix} x_1 \\ x_2 \\ \vdots \\ x_n \end{pmatrix} = \begin{pmatrix} b_1 \\ b_2 \\ \vdots \\ b_m \end{pmatrix}
$$
  
 $A \qquad \qquad \vec{x} = \vec{b},$ 

mit

$$
A = (a_{ij})_{\substack{i=1,\dots,m\\j=1,\dots,n}} \in \mathbf{R}^{m,n}, \quad \vec{x} \in \mathbf{R}^n \quad \text{und} \quad \vec{b} \in \mathbf{R}^m.
$$

### 9.4.1 Lösen linearer Gleichungssysteme

Elementare Zeilenoperationen verändern die Lösungsmenge eines LGS nicht. Zu diesen Operationen gehören:

- das Vertauschen von Zeilen
- die Multiplikation der Zeilenelemente mit einem Skalar  $\neq 0$
- die Addition des Vielfachen einer Zeile zu einer anderen

Der Gauß-Algorithmus

Ausgehend von einem LGS  $A \cdot \vec{x} = \vec{b}$  überführt man die Koeffizientenmatrix A und den Vektor  $\vec{b}$  in ein Tableau der Form

$$
\begin{pmatrix} a_{11} & a_{12} & \cdots & a_{1n} & b_1 \\ a_{21} & a_{22} & \cdots & a_{2n} & b_2 \\ \vdots & \vdots & \vdots & \vdots & \vdots \\ a_{m1} & a_{m2} & \cdots & a_{mn} & b_m \end{pmatrix}
$$

Darauf basierend unterscheidet man folgende Methoden zur Lösung des LGS:

1. Teilweise Elimination:

Erzeugung einer oberen Dreiecksmatrix im linken Tableauteil durch Anwendung elementarer Zeilenoperationen.

Rekursive Lösungsermittlung durch Substitution.

2. Vollständige Elimination:

Erzeugung einer Einheitsmatrix im linken Tableauteil durch Anwendung elementarer Zeilenoperationen.

Ablesen der Lösung im rechten Tableauteil.

Cramersche Regel

Unter der Voraussetzung  $m = n$  und A regulär besitzt das LGS genau eine Lösung, die sich aus

$$
x_i = \frac{\det(A_i)}{\det(A)}, \quad i = 1, \dots, n
$$

berechnen läßt. Dabei ist $A_i$  diejenige Matrix, die entsteht, indem man die *i*-te Spalte von A durch  $\vec{b}$  ersetzt.

## 9.5 Berechnung inverser Matrizen

Eine quadratische Matrix A heißt invertierbar, wenn es eine Matrix A<sup>−</sup><sup>1</sup> gibt, so daß

$$
A \cdot A^{-1} = A^{-1} \cdot A = E
$$

Dabei gilt folgender Zusammenhang: A invertierbar  $\Leftrightarrow$  A regulär. Mit  $A^{-1} := (b_{ij})$  gilt dann folgende Berechnungsvorschrift:

$$
b_{ij} = \frac{(-1)^{i+j} \det(A_{ji})}{\det(A)}.
$$

Dabei ist $A_{ji}$  wieder die Matrix, die entsteht, wenn man aus $A$  die  $j$  -te Zeile und die i-te Spalte streicht.

# 10 Lineare Programmierung

## 10.1 Definition und Eigenschaften des allgemeinen LP-Problems

Das allgemeine LP-Problem ist folgendermaßen gekennzeichnet: Eine in ihren Variablen lineare Funktion z, soll optimiert werden (Maximierung oder Minimierung) und zwar unter Beachtung von Nebenbedingungen (Beschränkungen Restriktionen), die als Gleichungen oder Ungleichungen vorliegen.

Die drei wichtigen Eigenschaften von LP-Problemen sind:

- 1. Die Zielfunktion und die Nebenbedingungen sind linear. Für die Zielfunktion bedeutet das: die Höhe von g ist proportional zur Höhe der Variablen  $x_i$ .
- 2. Jede Nebenbedingung kann als  $\leq, \geq$  oder = Beschränkung auftreten. Strenge Ungleichungen sind in LP-Problemen nicht erlaubt.
- 3. Alle Variablen eines LP-Problems sind nichtnegativ.

Das allgemeine LP-Problem wird nun wie folgt definiert:

 $q = c_1x_1 + c_2x_2 + \ldots + c_nx_n \longrightarrow max$  bzw. min

Unter den Restriktionen:

$$
a_{11}x_1 + a_{12}x_2 + \ldots + a_{1n}x_n \quad (\ge, \le, =) \quad b_1
$$
  
\n
$$
a_{21}x_1 + a_{22}x_2 + \ldots + a_{2n}x_n \quad (\ge, \le, =) \quad b_2
$$
  
\n
$$
\vdots \qquad \vdots
$$
  
\n
$$
a_{m1}x_1 + a_{m2}x_2 + \ldots + a_{mn}x_n \quad (\ge, \le, =) \quad b_m
$$

### 10.2 Graphische Lösung

Bsp.:

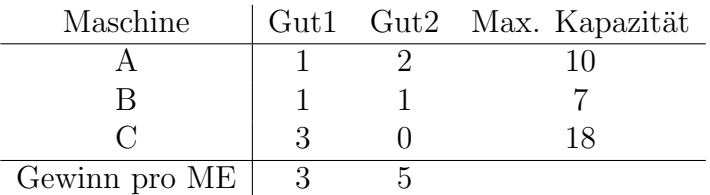

Daraus resultieren die Nebenbedingungen

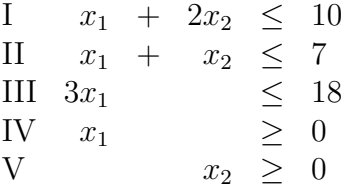

und die Zielfunktion

 $q = 3x_1 + 5x_2 \longrightarrow max$ 

# 10.3 Lösung mit dem Simplex-Algorithmus

$$
g = \sum_{j=1}^{n} c_j x_j \longrightarrow \max(\min)
$$
  

$$
\sum_{j=1}^{n} a_{ij} x_j + y_i = b_i; \quad i = 1, ..., m; \quad x_j \ge 0 \,\forall j; \quad y_i \ge 0 \,\forall i
$$

Die Standardform des einfachen Simplexverfahrens ist wie folgt gekennzeichnet:

- Alle Nebenbedingungen treten als Gleichungen auf,
- alle Variablen  $x_j$  und  $y_j$  sind nichtnegativ,
- die  $b_i$  sind positiv (bei  $\leq$  Beschränkungen) und
- die Zielfunktion ist zu maximieren.

Ermittlung einer ersten zulässigen Lösung:  $x_1 = 0, x_2 = 0 \Rightarrow$  Lösung für  $y_i$ und g

Auswahl der Eintrittsvariablen  $x_s - c_s = \min(-c_i) \Rightarrow x_s$  ist Eintrittsvariable

Auswahl der Austrittsvariablen  $x_r$  min $\left(\frac{b_i}{a_{is}}\right)$ ,  $a_{is} > 0$ 

Sind alle Elemente  $c_i$  der Zielfunktionszeile  $(g)$  größer oder gleich Null,

dann ist die optimale Lösung gefunden und der Simplex-Algorithmus beendet

## Beispiel

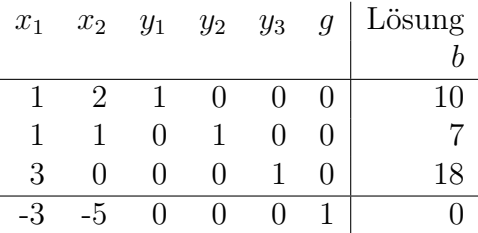

| $1$ .kan. $F$ | $x_1$ | $x_2$ | $y_1$          | $y_2$          | $y_3$     | q |    |
|---------------|-------|-------|----------------|----------------|-----------|---|----|
| $y_1$         |       | 2     | $\overline{1}$ | $\theta$       | $\Omega$  |   | 10 |
| $y_2$         |       | 1     | $\Omega$       | $\mathbf{1}$   | $\bigcap$ |   |    |
| $y_3$         |       |       | $\Omega$       | $\overline{0}$ |           |   | 18 |
|               |       | $-5$  | $\Omega$       | $\Omega$       |           |   |    |

erste Lösung:  $x_1 = 0$  und  $x_2 = 0$ , sowie  $y_1 = 10$ ,  $y_2 = 7$  und  $y_3 = 18$  $min{-c_1; -c_2} = -c_2 = -5 \Rightarrow x_2$  Eintrittsvariable

```
y_1 = 10 - 2x_2y_2 = 7 - 1x_1y_3 = 18 - 0x_2
```
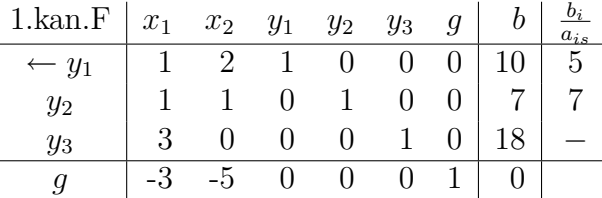

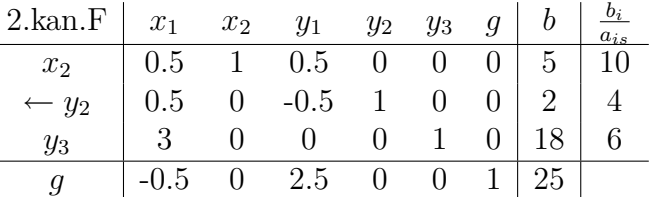

 $\overline{a}$ 

L,

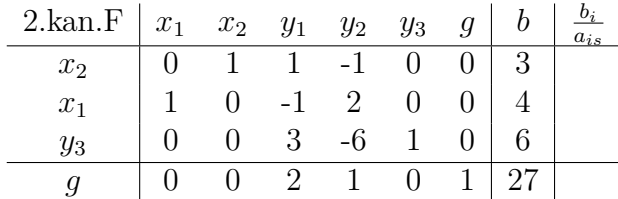

# 10.4 Sonderfälle von LP-Problemen

### 10.4.1 Degeneration

In der Tabelle: Degeneration liegt vor, wenn in einer beliebigen Iteration mindestens eine BV den Wert Null annimmt.

### 10.4.2 Unbeschränkte Lösung

In der Tabelle: Es ist zwar noch möglich, eine Eintrittsvariable zu bestimmen, d.h. es sind nicht alle  $c_i$  positiv und damit ist das Optimalitätskriterium noch nicht erfüllt, es lässt sich aber keine Austrittsvariable bestimmen, da alle  $a_{is} < 0$  sind.